# Wild Binary Segmentation

A Monte Carlo-like approach to localizing changepoints in data

Magnus Berg Sletfjerding

March 7, 2019

### The Problem

Let's say we have a noisy time series data.

- Financial data
- Student satisfaction over time
- Traffic Data
- Biomolecular activity

We would prefer to separate this data into separate chunks that are easier to work with. But how?!

### The Problem

Let's say we have a noisy time series data.

- Financial data
- Student satisfaction over time
- Traffic Data
- Biomolecular activity

We would prefer to separate this data into separate chunks that are easier to work with. But how?!

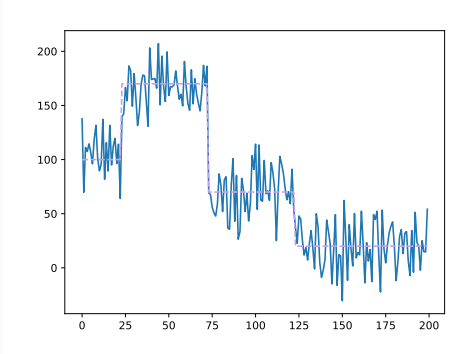

### The Problem

Let's say we have a noisy time series data.

- Financial data
- Student satisfaction over time
- Traffic Data
- Biomolecular activity

We would prefer to separate this data into separate chunks that are easier to work with. But how?!

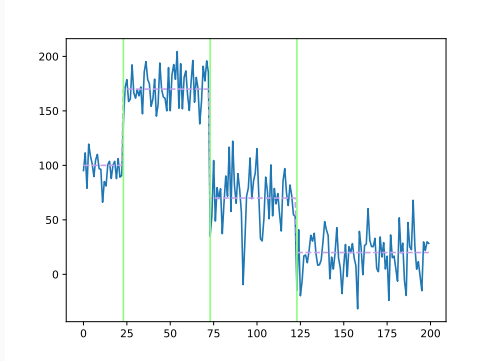

## Binary Segmentation

This is the classical way of finding changepoints in data.

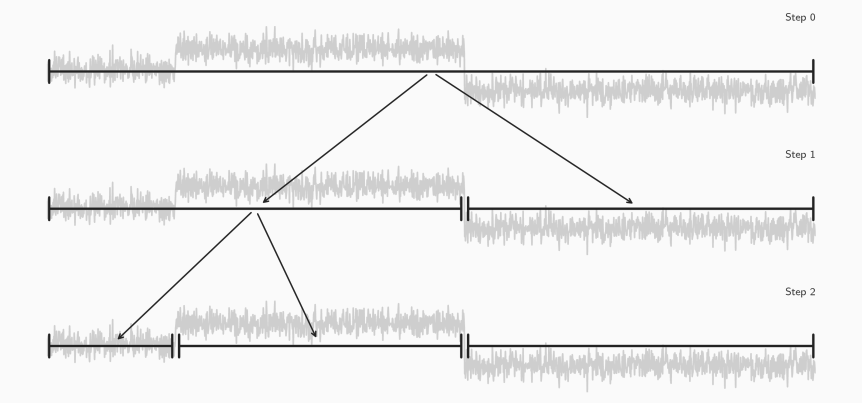

It's quick, easy to understand, and easy to conceptualize.

Assume that our data can be like so:

$$
X_t = f_t + \varepsilon_t, t = 1, \ldots, T
$$

where  $f_t$  is a one-dimensional signal which has an unknown number of changepoints  $N$ , with unknown locations  $\eta_1,\ldots,\eta_N$ , and  $\varepsilon_t$  is a normal random variable centered at 0.

Binary Segmentation maximizes this statistic:

$$
\tilde{X}_{s,e}^{b} = \sqrt{\frac{e-b}{n(b-s+1)}} \sum_{t=s}^{b} X_{t} - \sqrt{\frac{b-s+1}{n(e-b)}} \sum_{t=b+1}^{e} X_{t}
$$

where  $s \le b \le e$  and  $n = e - s + 1$ .

What are we left with? The **most likely changepoint**,  $b_0$ 

### So Binary Segmentation is perfect?

Not quite. Sometimes, the test statistic used can end up being maximized at places where there is no changepoint!!

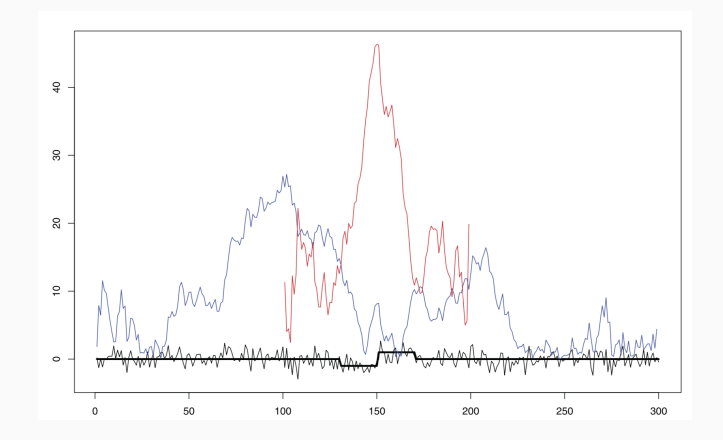

Hopefully there will be a better method in the next slide!

Before doing any Binary Segmentation, make a set  $F_{T}^{M}$  of  $M$  randomly sampled **intervals**  $[s_m, e_m], m = 1, \ldots, M$  where  $[s_m, e_m]$  have been drawn from  $1, \ldots, M$ .

Once that's done, do binary segmentation on ALL the intervals, but only choose the  $b_0^m$  that completely maximizes  $\tilde X^b_{s, e}$ 

Higher chance that the fit will find the "right" values.

### An example

- I generated some data to work on, and implemented the two algorithms
- This looks more or less like what I work with on the daily
- Normal Binary Segmentation does not find the third(last) changepoint
- Wild Binary Segmentation (1000 iterations) found the true changepoints for the most part

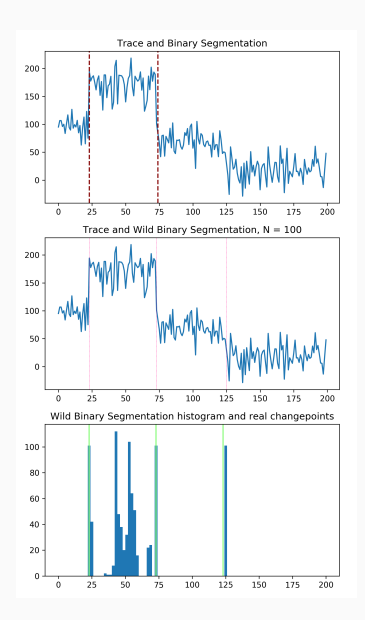

### **Conclusion**

- $WBS > BS$
- Implementing algorithms yourself is hard
- BS is implemented in the ruptures package
- No WBS in Python 3.7